## $\begin{array}{|c|c|c|c|c|}\hline \textbf{POWER} & & & \textbf{0120-987-571} \\\hline \textbf{0130-987-571} & & & \textbf{0120-987-571} \\\hline \textbf{0100-12:00-17:00} & & & \textbf{0120-13:00-17:00} \\\hline \end{array}$

夏直っ只中です。これからお盆休みという方も多いのではないでしょうか。お休みの方もお休みでない方も、 どうぞ日射病や熱中症、クーラー病などにはお気をつけくださいませ。

## POWER Ver13

多くのご回答ありがとうございました! 一部をご紹介させていただきます。

Vol.57

Ver13.02

2005.08.12 **COLLECT TO CELLECT PROPERTY COLLECT PROPERTY COLLECT COLLECT COLLECT COLLECT COLLECT COLLECT** 

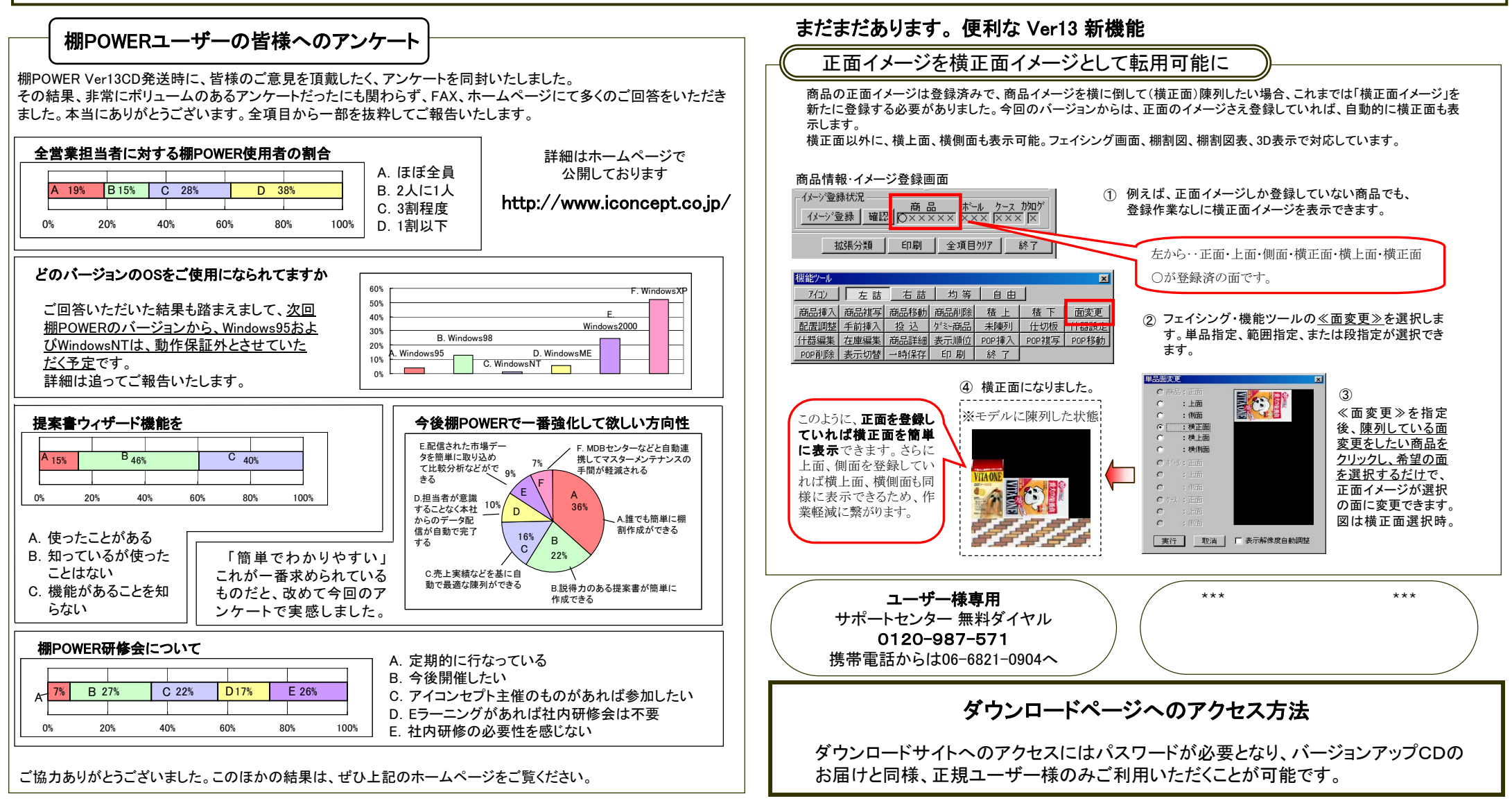

アイコンセプトサポートセンター

土・日・祝祭日はお休みをいただいております。 E-mail iccenter@iconcept.co.jp

Vol.57

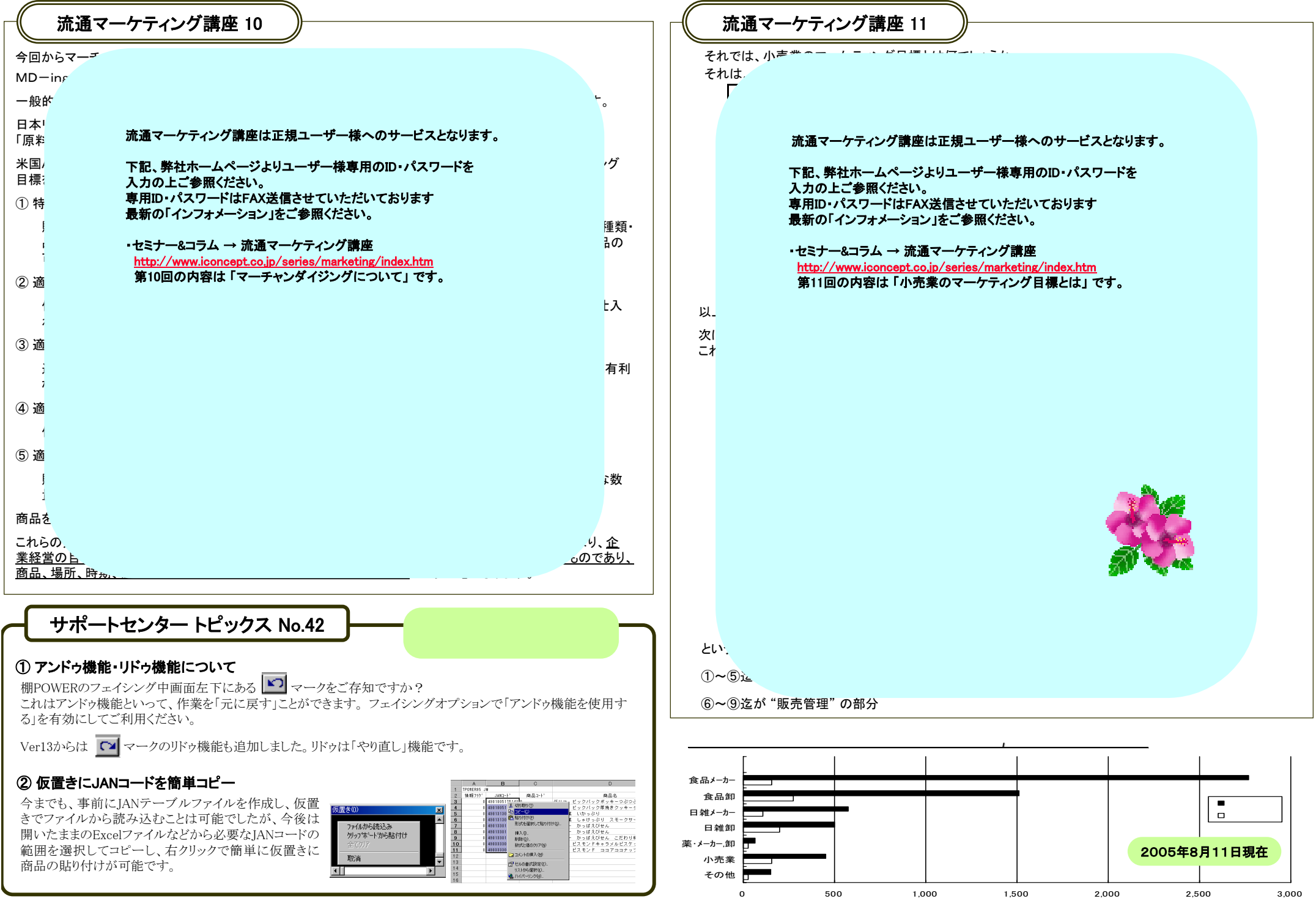